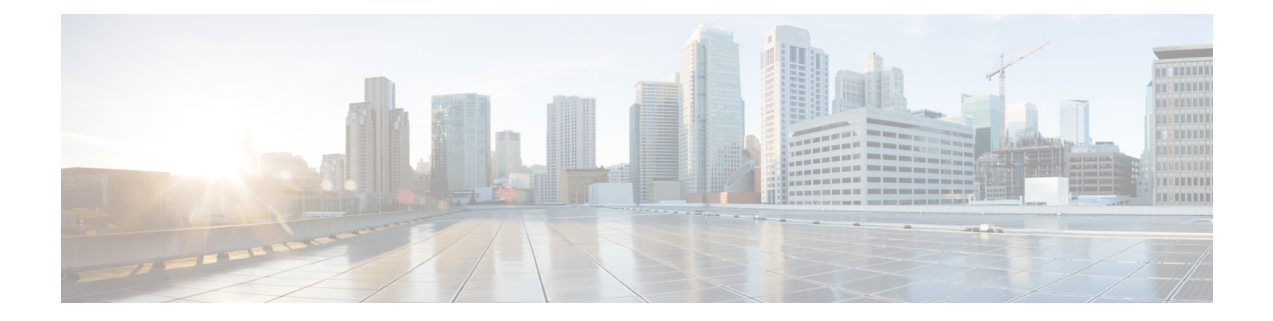

# **Install and Configure Unified IP IVR for Unified CCE**

This section describes how to install and configure Unified IP IVR for a Unified CCE system.

This section contains the following:

- Unified IP IVR in a Unified CCE [System,](#page-0-0) on page 1
- Unified IP IVR for Unified CCE [Installation,](#page-0-1) on page 1
- Check List for [Configuring](#page-0-2) Unified IP IVR in a Unified CCE System, on page 1
- Important Unified IP IVR [Dependency](#page-3-0) Check List, on page 4

## <span id="page-0-0"></span>**Unified IP IVR in a Unified CCE System**

In a Unified CCE system, you can use Unified IP IVR to extract and parse web-based content and present the data to customers using a telephony or an HTTP interface.

Unified IP IVR communicates with Unified ICME software by way of the Service Control Interface (SCI) protocol.

## <span id="page-0-2"></span><span id="page-0-1"></span>**Unified IP IVR for Unified CCE Installation**

The procedure for installing Unified IP IVR for an Unified CCE system is the same as that for installing Unified IP IVR outside of an Unified CCE system.

## **CheckListforConfiguringUnifiedIPIVRinaUnifiedCCESystem**

After installation, in addition to the configuration tasks described in Unified IP IVR [Configuration](uccx_b_getting-started-ip-ivr-120_chapter6.pdf#nameddest=unique_69) Checklist, complete the tasks described in the following table to configure Unified IP IVR for use in a Unified CCE environment. These tasks should be performed in the order listed.

I

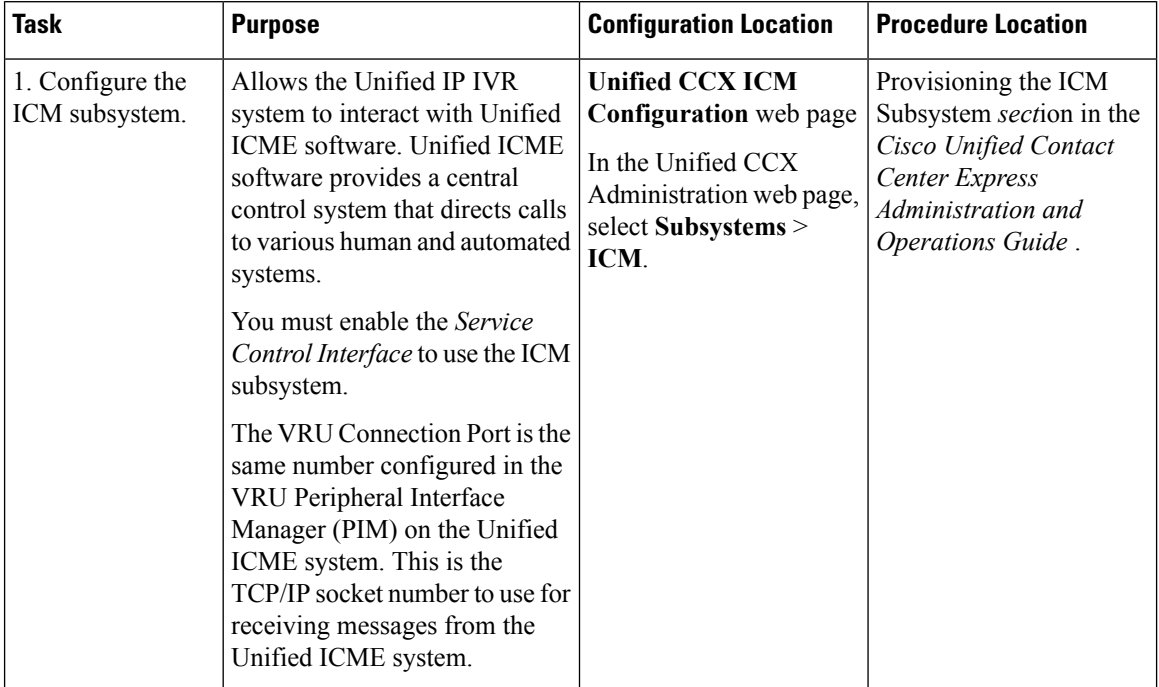

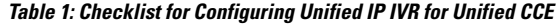

I

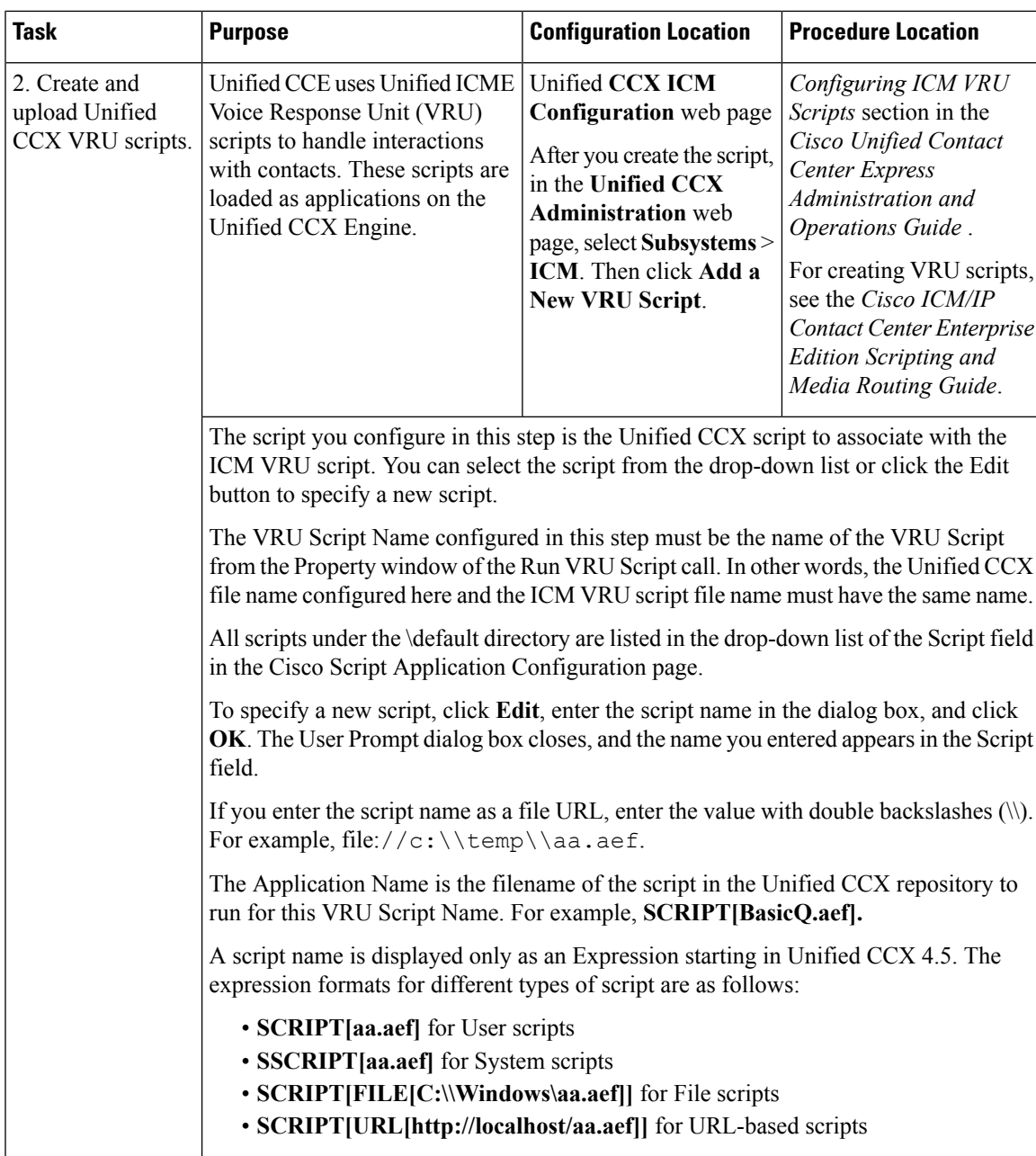

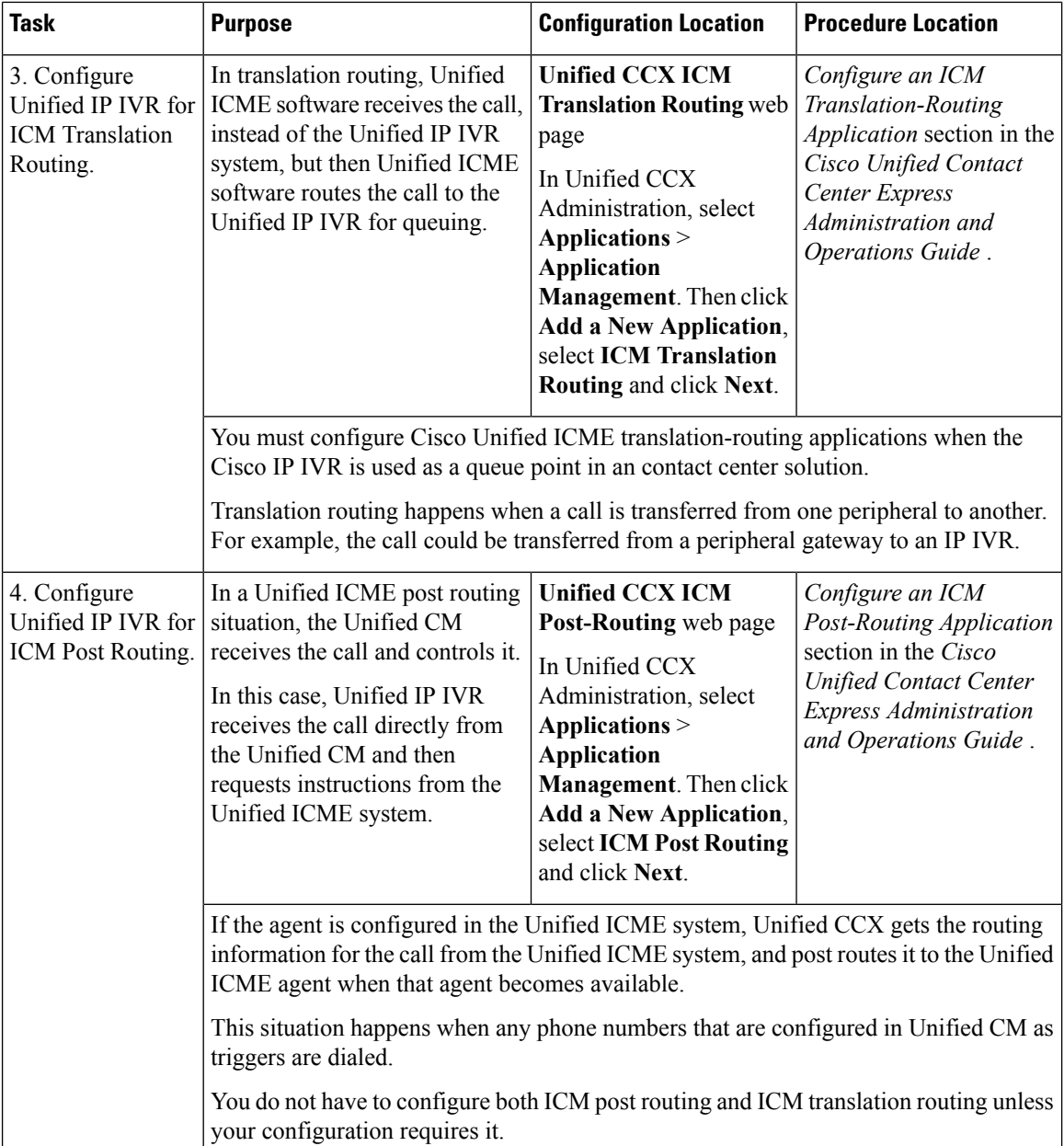

## <span id="page-3-0"></span>**Important Unified IP IVR Dependency Check List**

Before you install Unified ICME, list the values for all the Unified IP IVR configurations listed in the following table. You will need these for your Unified ICME configuration.

Unified CCX route points, group IDs, connection ports, and IVR script names must be the same as the corresponding Unified ICME route points, trunk group numbers, connection ports, ICM VRU script, and enterprise ECC variable names.

The following table lists the configuration dependencies between Unified IP IVR and Unified ICME in a Unified CCE deployment. The items in the left column must be the same as the corresponding items in the right column.

#### **Table 2: Unified IP IVR Dependency Check List**

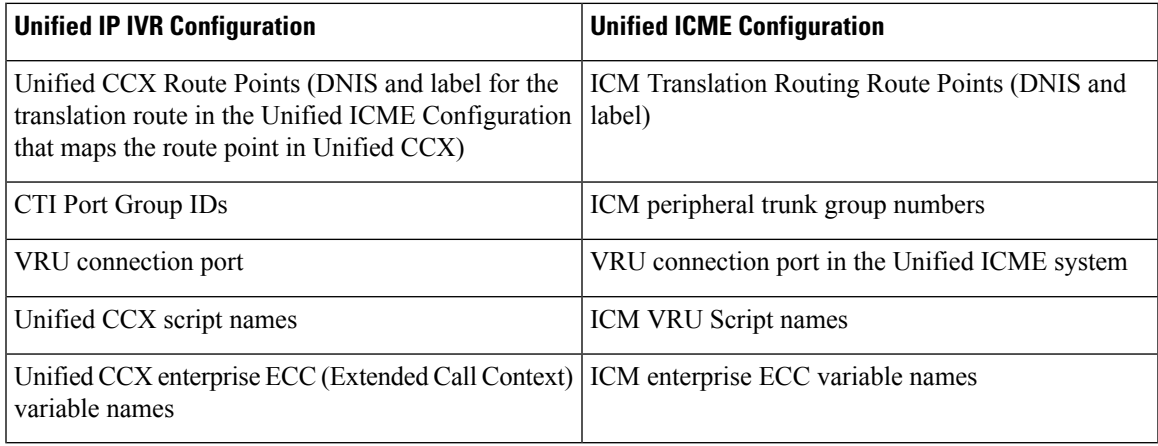

I